# **Movimento de Transações (CCESA671)**

Esta documentação é válida para todas as versões do Consistem ERP.

## **Pré-Requisitos**

Não há.

#### **Acesso**

Módulo: Entradas - Estoques

Grupo: Consultas de Movimentações de Estoque

[Consulta de Movimentação por Transação \(CCESA670\)](https://centraldeajuda.consistem.com.br/pages/viewpage.action?pageId=184090630)

Botão **Verifica**

### **Visão Geral**

Este programa permite visualizar os dados de movimento da transação de estoque informada no programa principal.

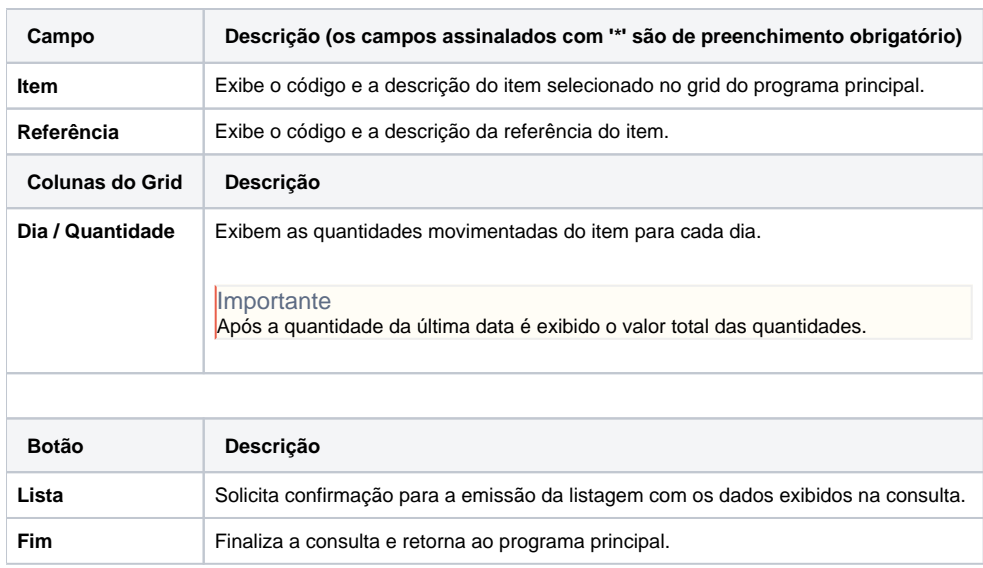

#### Atenção

As descrições das principais funcionalidades do sistema estão disponíveis na documentação do [Consistem ERP Componentes.](http://centraldeajuda.consistem.com.br/pages/viewpage.action?pageId=56295436) A utilização incorreta deste programa pode ocasionar problemas no funcionamento do sistema e nas integrações entre módulos.

Exportar PDF

Esse conteúdo foi útil?

Sim Não